$<<$ 

, tushu007.com

 $<<$  >>

- 13 ISBN 9787302180715
- 10 ISBN 7302180717

出版时间:2008-8

 $(200808)$ 

页数:549

PDF

更多资源请访问:http://www.tushu007.com

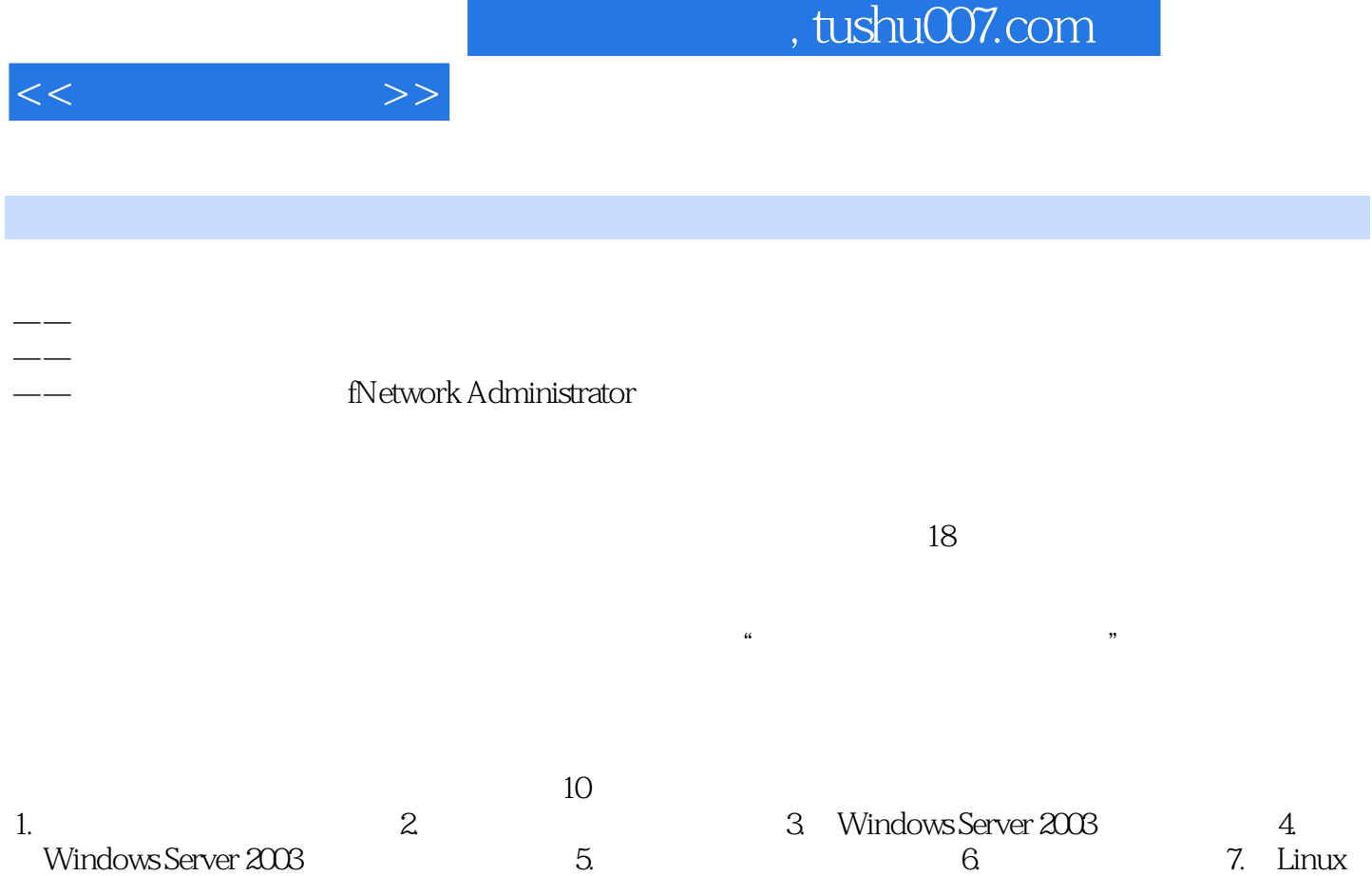

 $8.$  Mindows 9.

Linux

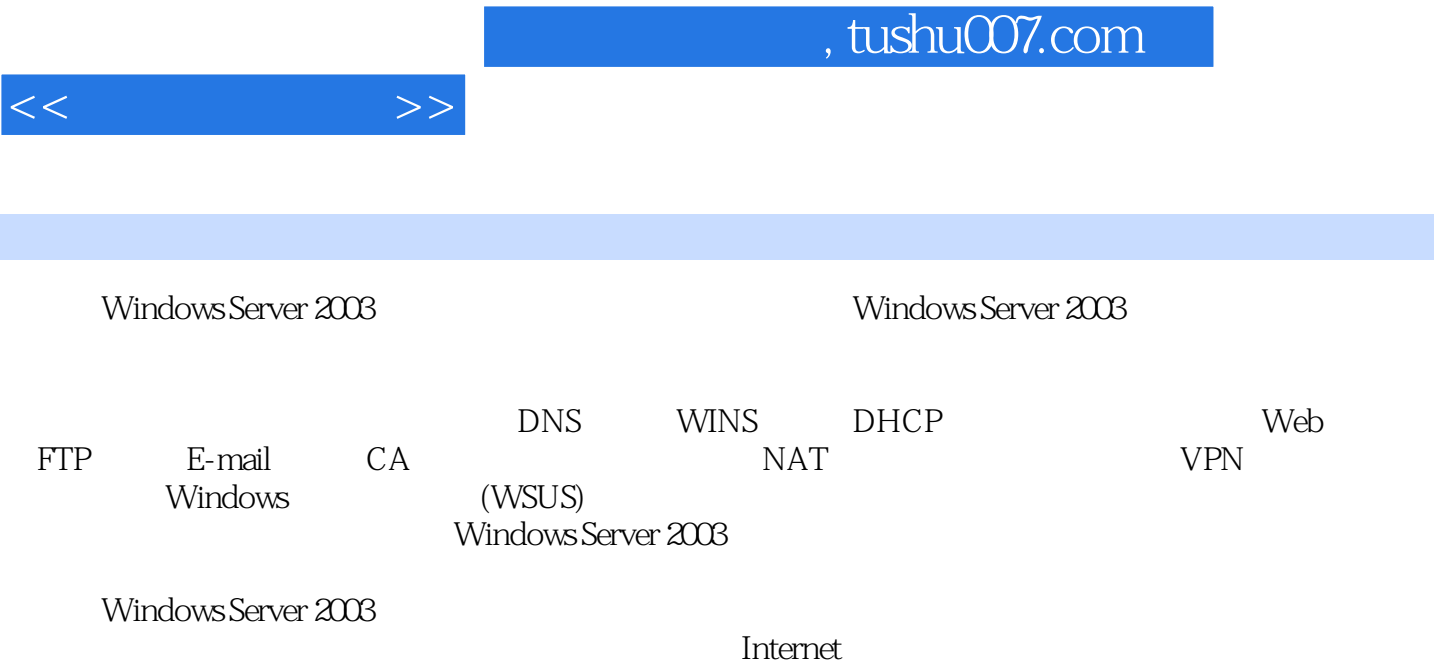

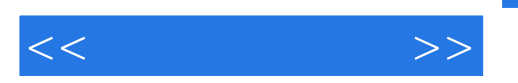

1 Windows Server 2003 1.1 Windows Server 2003 1.1.1 Windows Server 2003 1.1.2 Windows Server 2003 1.2 IP IP 1.2.1 IP 1.2.2 1.2.3 IP 1.3 Windows Server 2003 1.3.1 1.3.2 VMWare Workstation1.3.3 1.4 2 WINS 2.1 WINS 2.1.1 Windows 2.1.2 NetBIOS 2.1.3 WINS 2.2 WINS 2.2.1 WINS 2.2.2 WINS 2.2.3 WINS 2.2.4 WINS 2.3 WINS 2.4 WINS 2.5 3 DNS 3.1 DNS 3.1.1 DNS 3.1.2 3.1.3 3.2 3.2.1 DNS  $322$  3.2.3  $324$   $33$  DNS  $331$  DNS 3.3.2 DNS 3.3.3 DNS 3.3.4 DNS 3.4 34.1 34.2 34.3 3.5 3.5.1  $352$   $36$   $DNS$   $361$   $362$   $37$   $4$ DHCP 4.1 DHCP 4.1.1 IP 4.1.2 DHCP 4.2 DHCP 4.3 IP  $431$  DHCP  $432$  IP  $433$  IP  $434$ 4.4 DHCP 4.4.1 DHCP 4.4.2 IP 4.4.3 DHCP IP 45DHCP 451 DHCP 4.5.2 DHCP 4.6 DHCP/BOOTP 461 DHCP/BOOTP 4.6.2 DHCP/BOOTP 4.7 4.7.1 4.7.2 4.8 DHCP 4.8.1 DHCP 482 DHCP 483 DHCP 484 DHCP 49 5 远程终端服务5.1 远程终端服务简介5.2 配置"远程桌面管理"终端服务5.2.1 启用"远程桌面管理"终  $5.22$   $5.3$   $5.31$   $5.32$  $533$  5.3.3  $534$  $54$   $55$   $6$  WWW  $61$ WWW  $62$ IIS Web  $6.21$  Web  $6.22$  Web  $6.23$   $6.24$ 6.3 IIS 6.3.1 6.3.2 IP 6.3.3 主机头名称的虚拟主机6.3.4 配置基于TCP连接端口的虚拟主机6.4 架设基于Apache+PHP+MYSQL Web 6.4.1 Apache 6.4.2 PHP 56.4.3 MySQL 6.5 Tomcat Web 6.5.1 Tomcat Web 6.5.2 Tomcat Web 6.5.3 Apache Tomcat6.6 7 FTP 7.1 FTP 7.2 FTP 7.3 IIS FTP 7.3.1 FTP 7.3.2 FTP 7.3.3 FTP 7.3.4 7.3.5 IIS FTP 7.4 Serv-U FTP 7.4.1 Serv-U 7.4.2 Serv-U 7.4.3 7.5 8 E-MAIL 8.1 E-MAIL 8.2 Windows Server 2003 8.2.1 POP3 8.2.2 8.2.3 8.2.3 8.2.4 POP3 8.2.5 SMTP 8.3 WinWebMail 8.3.1 WinWebMail 8.3.2 WinWebMail 8.3.3 WinWebMail Web 8.4 9 CA 9.1 PKI CA  $9.2$  CA  $9.21$ CA  $9.22$  CA9.3  $\frac{1}{2}$  and  $\frac{9.31}{1}$  example  $\frac{9.32}{1}$  $9.33$   $9.4$   $9.4$   $9.4$  Web  $9.41$  Web 9.4.2 SSL Web 9.4.3 Web SSL 9.5 10 10.1 10.2 Windows Media 10.2.1 Windows Media 10.2.2 配置与管理Windows Media点播服务器10.2.3 WMV格式流媒体文件的制作10.2.4 利用Windows Media Services实现网上电视转播10.3 Helix Server服务器的架设10.3.1 Helix Server的获取与安装10.3.2 Helix Server 10.3.3 Helix Server 10.3.4 RMVB 10.4 PMVB  $VOD$   $104.1$   $VOD$   $104.2$   $VOD$ 10.4.3 10.5 11 NAT 11.1 11.1.1 NAT 11.1.1 NAT

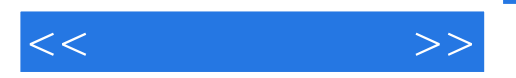

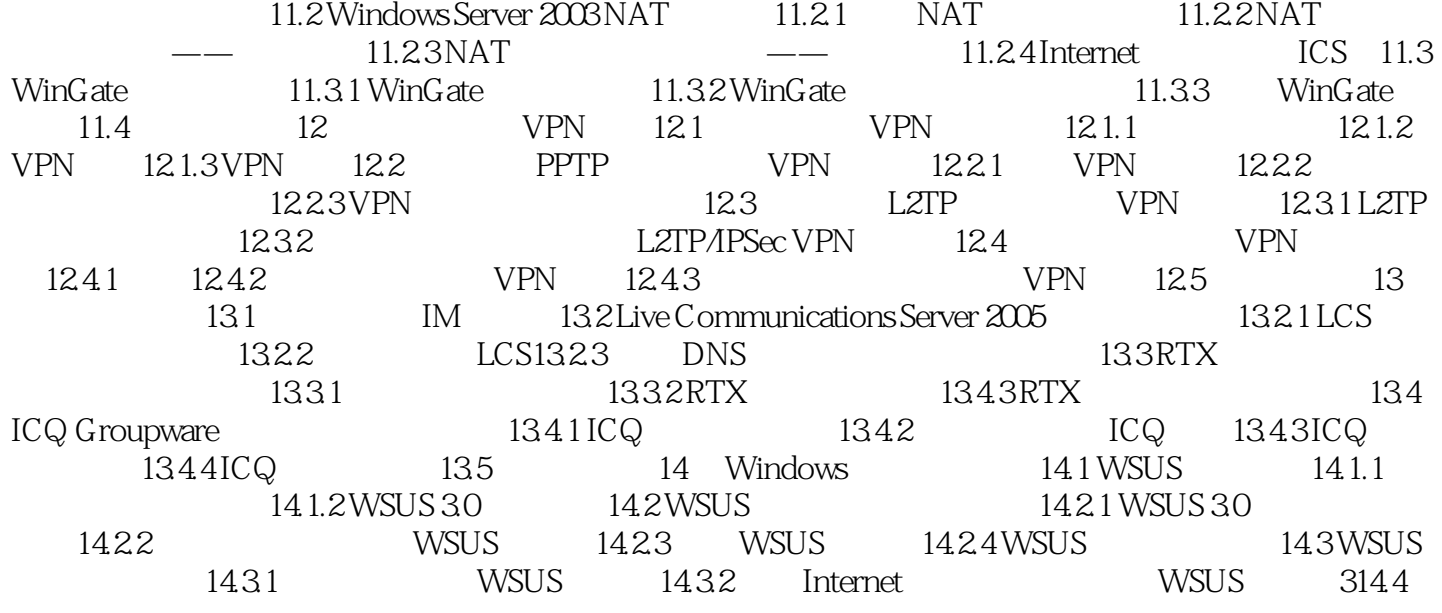

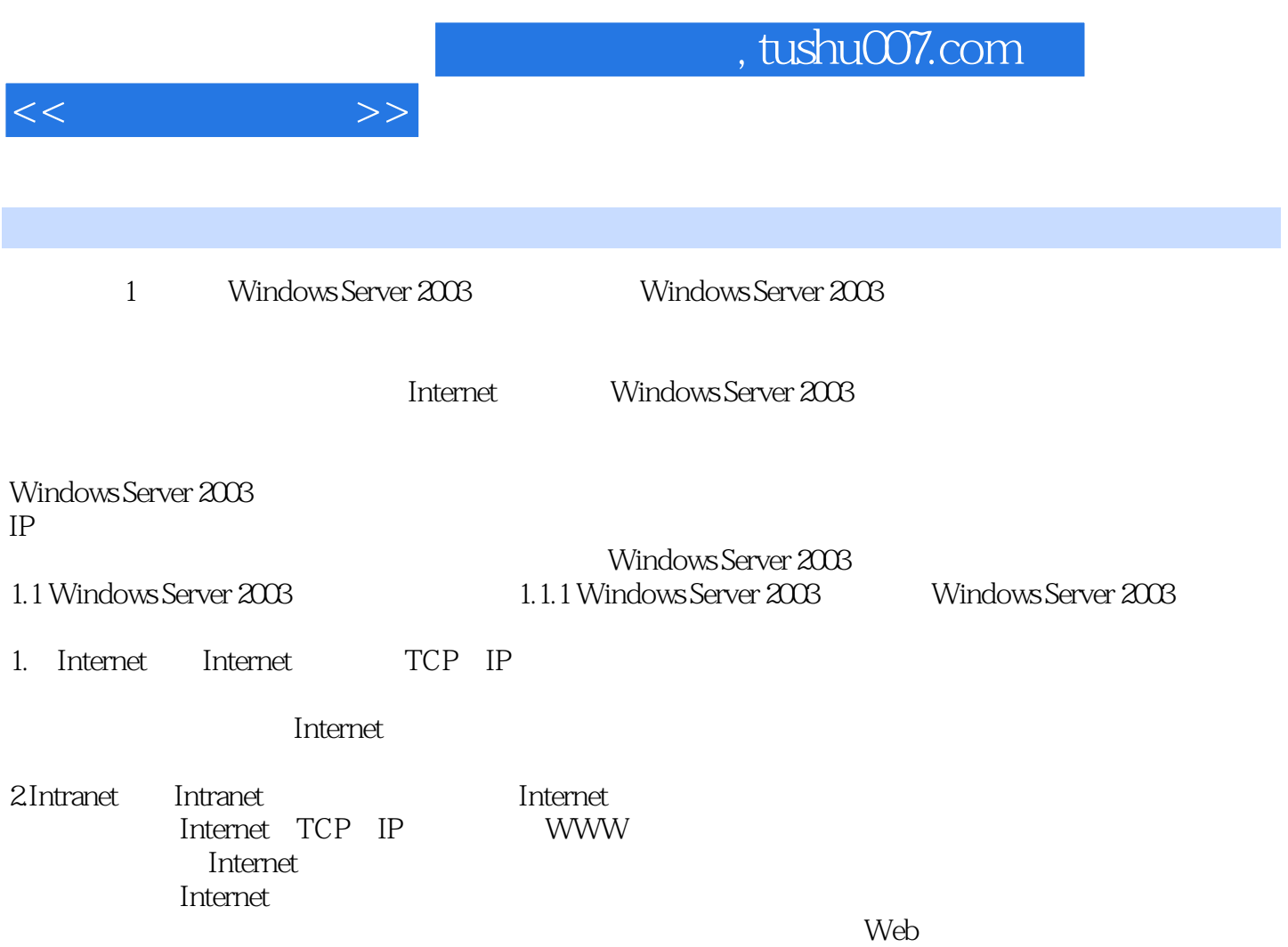

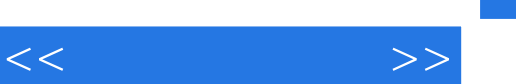

 $,$  tushu007.com

windows Server 2003

Windows Server 2003

*Page 7*

全面概括了网络管理员所必须掌握的知识和技能.并系统、深入、专业地进行介绍,使读者可以得到快

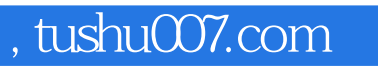

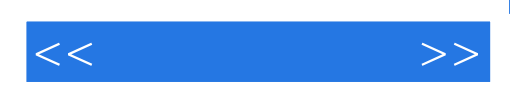

本站所提供下载的PDF图书仅提供预览和简介,请支持正版图书。

更多资源请访问:http://www.tushu007.com